# ARTS 2420: Visualizing Ideas

## -- Syllabus --

ARTS 2420: Visualizing Ideas Fall 2019 UNM Valencia, Fine Arts UNM LEARN Blackboard Course

Instructor: M. Paige Taylor Contact: mpaigetaylor@unm.edu Office hours: Mondays: 11am-2pm, and by appointment. Office location: Virtual. *See the "How to Contact the Instructor" section of this syllabus.*

## **COURSE DESCRIPTION**

The course is dedicated to teaching how to visualize ideas within the photographic medium by combining theoretical content and aesthetic form to create a conceptually rich body of work. It explores advanced digital photography, including perfecting use of the camera and relevant digital software, and honing inkjet printing skills.\* We will explore new techniques and workflows, and use them to respond to a variety of themes and concerns. We will look at a number of contemporary photographic practitioners, and discuss a multitude of historical and contemporary approaches to the same ideas we will be probing.

Prerequisite: ARTS 1410: Introduction to Photography

*\*Since this course is fully online, all projects will be presented online as digital images, not printed.*

## **STUDENT LEARNING OUTCOMES**

Students will:

- Perfect use of the camera, other photographic equipment, and software in order to produce technically successful photographs.
- Apply issues of contemporary fine art photographic practice to your own work.
- Critically analyze and discuss photographic images.

#### **STUDENT RESPONSIBILITIES:**

- Computer Skills: Students must have basic computer and file management skills for all online courses. Custom tutoring services are available through the Learning Center. Required pre/co requisite is IT 101: Computer FUNdamentals. Students that fall behind due to lack of basic computer skills will be dropped.
- Computer & Internet Access: Students must have access to a computer and high-speed internet. Not being able to access the content delivered for this course due to a "slow" internet connection or the inability to access a computer WILL NOT be a sufficient excuse for the inability to successfully complete work for this online course.
- UNM Email & Blackboard Learn Access: All UNM-Valencia students are required to have a UNM Net ID which can be created by going to: http://it.unm.edu/accounts/. UNM Net ID will give you access to the computer labs on campus, UNM Blackboard Learn and UNM Email. Make sure to update this information as your method of contact under personal information on Lobo Web.
- Computer Lab Responsibility: Please be advised that use of computer labs on UNM properties is governed by

"Policy 2500: Acceptable Computer Use" which can be found at http://policy.unm.edu/university-policies/2000/2500. html. Food and drink are also prohibited in any computer lab on campus. Anyone violating these policies is subject to possible suspension and loss of computer lab privileges.

- Title IX: In an effort to meet obligations under Title IX, UNM faculty, Teaching Assistants, and Graduate Assistants are considered "responsible employees" by the Department of Education (see pg.15 - http://www2.ed.gov/about/ offices/list/ocr/docs/qa-201404-title-ix.pdf). This designation requires that any report of gender discrimination which includes sexual harassment, sexual misconduct and sexual violence made to a faculty member, TA, or GA must be reported to the Title IX Coordinator at the Office of Equal Opportunity (oeo.unm.edu). For more information on the campus policy regarding sexual misconduct, see: https://policy.unm.edu/university- policies/2000/2740.html
- Academic Dishonesty and Plagiarism: (see https://policy.unm.edu/regents-policies/section-4/4-8.html). Each student is expected to maintain the highest standards of honesty and integrity in academic and professional matters. The University reserves the right to take disciplinary action, including dismissal, against any student who is found responsible for academic dishonesty. Any student who has been judged to have engaged in academic dishonesty in coursework may receive a reduced or failing grade for the work in question and/or for the course. Academic dishonesty includes, but is not limited to, dishonesty in quizzes, tests or assignments; claiming credit for work not done or done by others; hindering the academic work of other students; and misrepresenting academic or professional qualifications within or outside the University.
- Disability: If you have a documented disability, the Equal Access Services office will provide your instructor with a letter outlining your accommodations. The instructor will then discuss the available accommodations with you to determine the best learning environment. If you feel that you need accommodations, but have not documented your disability, please contact Jeanne Lujan, the coordinator for Equal Access Services at 925-8910 or jmlujan@unm.edu

#### STUDENT PARTICIPATION & EXPECTATIONS

- Students who do not log in to Blackboard during the first week of class will automatically be dropped.
- Students are required to complete all projects on time, participate in online critiques and discussion boards, and maintain a safe, respectable, positive online class environment.
- Students are required to use proper netiquette in all online interactions with classmates and the instructor. Refer to the netiquette document on Blackboard for a specific list of acceptable and non-acceptable online behavior.
- Online classes are often more challenging than face-to-face classes. Please expect to spend a minimum of 8 hours a week (and probably more) to complete all classwork.
- Take ownership of your education. Be an active learner and be responsible for completing your work on time and doing the best you can.
- For the most part, assignments and deadlines are weekly, starting on Monday and ending Sunday before midnight. There are some exceptions, like discussion boards, class critiques, and writing assignments, which may have a Thursday deadline.

Log in to our class on Blackboard each Monday to get the assignments for the week. There will also be a weekly checklist that includes all the tasks to complete for the week.

• As a learner in an online class, you are responsible for managing your time appropriately. Learning and working on assignments is asynchronous, meaning students are all working at different times toward the same goals and deadlines.

• There are six photography projects to complete. Students are required to make *NEW* photos for each project. Using photos that you took last month, last year, or years ago, are not acceptable and can result in not earning full credit for your photo projects.

#### **GRADING POLICY**

- Grading is based on a timely completion of course assignments, the quality of individual technical and critical development, conceptual progress, personal commitment, and the ability to work in an online community setting. Personal commitment involves regular online participation, consistent effort, completion of work, contributing to critiques and class discussions, and the general willingness to try. Make each project meaningful to yourself!
- Student work is assessed based on the course Student Learning Outcomes (SLOs) and project objectives. There are rubrics for each photo project which correspond to the SLOs. The grading rubrics are attached to the project assignments in Blackboard. These rubrics describe how well student work meets the project requirements. Students can find feedback from the instructor in the project rubrics so that they can see areas of potential improvement.
- No full credit will be given for any late work. If an assignment is not completed on time, an automatic 0 will be issued. You will need to make arrangements with the instructor if you are planning to make up the work. Students can earn half credit for submitting photo project assignments after the due date. Students may not make up or earn partial credit for quizzes, discussion boards, and class critiques that are not completed by the due date.
- Incompletes are rarely issued. If 75% of the semester's work/projects/deliverables and participation have been completed with a satisfactory grade, an incomplete may not be issued.

#### **Grading Breakdown**

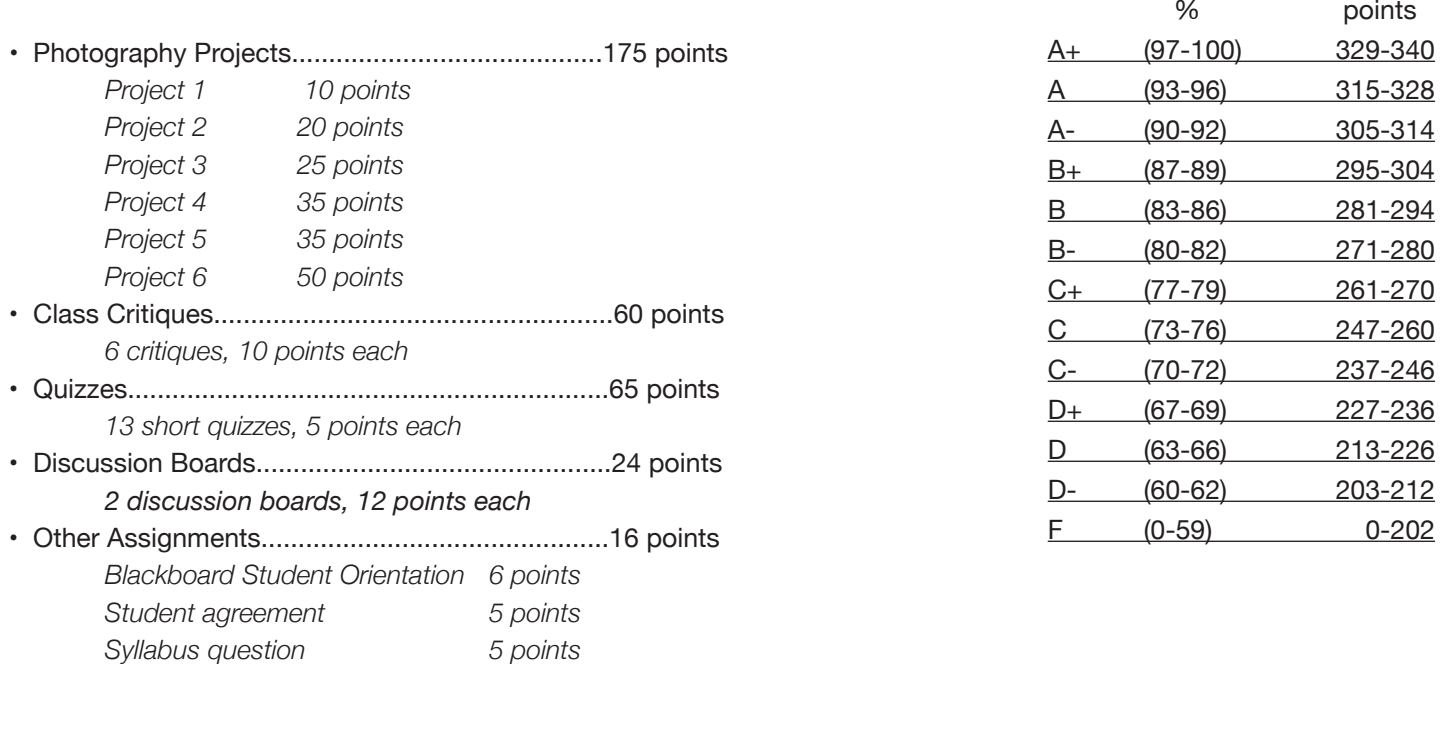

340 points **TOTAL** 

Extra Credit 15 points maximum for the semester

- Earn 5 points of extra credit for downloading and using the Remind app for our class.
- Earn 5 points of extra credit for posting a helpful resource on the HELP forum (discussion board).
- Earn 5 points of extra credit for completing the class feedback survey at the end of the semester.
- Earn up to 10 points extra credit for visiting an art gallery or museum and completing the "Looking at Art" form.
- Earn up to 5 points extra credit for completing the "Looking at Art" form with at the UNMV Fine Art Gallery.
- Earn 5 points of extra credit for participating in the UNMV Annual Student Art Exhibition.
- Earn 5 points of extra credit for attending a UNMV fine art exhibition opening.

See Blackboard Learn for the "Looking at Art" form and more information.

Points will be added up and a letter grade will be issued according to the scale on page 3.

#### **SUPPORT INFORMATION, RESOURCES, & TUTORIALS**

#### **Computer & Internet Access**

If you do not have access to a computer with high-speed internet on your own, you can access a computer at:

#### - UNM Valencia Campus Computer Labs:

Library Computers - https://valencia.unm.edu/library/index.html

The Learning Center Labs - https://valencia.unm.edu/campus-resources/the-learning-center/index.html

Business & Industrial Technologies Open Computer Lab – Room 117 Check for the open hours, which are posted at the lab each semester. (Students might also be able to work in the B111 computer lab classroom in between scheduled classes or with permission of the instructors teaching in B111.)

#### - Los Lunas Public Library

http://www.loslunasnm.gov/index.aspx?nid=103 o Belen Public Library

- Belen Public Library http://www.belen-nm.gov/library.htm
- Bosque Farms Public Library http://library.bosquefarmsnm.gov
- Albuquerque Public Library http://abqlibrary.org/home
- UNM Main Campus Computer Labs http://it.unm.edu/pods/locations.html
- Other public libraries, public coffee shops, restaurants, malls, etc....

#### **Support for UNM Blackboard Learn:**

Blackboard Learn help: https://learn.unm.edu/

## **DMA / UNM Valencia Tutoring Services:**

- When possible, there is a Digital Media Arts tutor available to help students with computer and software needs. Please check Blackboard for current information on availability and hours.

- Custom tutoring services are available through UNM The Learning Center at 925-8900 or https://valencia.unm.edu/campus-resources/the-learning-center/index.html Online tutoring is also available.

## **Online Tutorials:**

Much of the content for this class is posted online as instructor-created video tutorials or VoiceThread presentations. Students may also need, or want, to find addition tutorials on their own through YouTube and other sources. A wonderful resource for video tutorials is LinkedIn Learning (formerly Lynda.com). ALL of the LinkedIn Learning content can be accessed for FREE with an Albuquerque Public Library card and 4-digit pin number. To access LinkedIn Learning with an ABQ library card, go to: https://www.lynda.com/portal/Patron?org=cabq.gov

#### **Instructor Support:**

Please feel free to contact me at anytime with questions or concerns. Refer to the "How to Contact the Instructor" section of this syllabus for more information.

#### **Class Support:**

There is a HELP Forum discussion board in the Blackboard Learn course. Use this as a place to post questions and comments to the class. Peer learning and communication is an important part of enhancing our class community.

#### **Class Announcements:**

Every Monday a class announcement will post with a link to the weekly checklist and information on anything else that is relevant for the week. If ever there is a change to our class, like a deadline that has moved, or I get sick, I will send out a class announcement. So be sure to check your UNM email and our class announcements frequently.

#### **Accessibility & Equal Access:**

- UNM-Valencia's accessibility/ADA compliance website:

http://valencia.unm.edu/about/accessibility.html

- UNM-Valencia's Equal Access Services website:

http://valencia.unm.edu/students/advisement-and-counseling/equal-access-services.html

#### **SUPPLIES**

#### Required:

- Digital camera. (Most smartphone cameras will work for class.)

- Access to a computer with high-speed internet.
- Digital image editing software for your computer and/or mobile device.
- (No specific software or app is required. Adobe Lightroom Classic is recommended.)

## Preferred:

- Digital camera with manually adjustable exposure settings and capable of creating RAW files.
- A smartphone with an app allowing manually adjustable exposure settings on the phone's camera is fine too. - Tripod
- Tripods can be improvised or borrowed from the Business & Industrial Technologies (BIT) department.
- External hard drive or cloud storage.

Example: a USB flash or jump drive. Use your own external hard drive to save your classwork if you will be using a computer at school or other public computer. Use an external hard drive to back up your classwork if you will be using your own computer.

There is no required text book for this course.

## **HOW TO CONTACT THE INSTRUCTOR \_\_\_**

#### Email:

Please send email to me through our class Blackboard Email link. The Email link is in the Course Menu, in the left-hand column on Blackboard. When choosing a recipient to email, choose "Taylor, Paige." Blackboard email is the best way for me to keep track of our correspondences. If needed, you can email me directly: mpaigetaylor@unm.edu. I check my Blackboard email regularly and will respond to emails within 48 hours (72 hours weekends), and usually sooner.

#### Remind App:

You can contact me through the Remind app. After downloading and installing the free app, join our class: ARTS 2420: Visualizing Ideas, @arts2420. I will respond as soon as I can.

#### Telephone:

You can also contact me via text, telephone, or FaceTime at 213-590-1098. I will respond as soon as I can.

#### Office Hours:

Get an immediate response during my office hours on Mondays 11am-2pm. Contact me in any of the ways listed above.

#### **METHODS OF INSTRUCTION**

Methods of instruction include PDFs and VoiceThread presentations (lectures), articles, quizzes, video tutorials and demonstrations, discussion boards, small writing assignments, and class critiques.

PDFs & VoiceThread Presentations – There is a presentation introducing each of the four photography projects and a few other important topics. There is an accompanying PDF for each presentation.

Video Tutorials & Demos, Articles – Information for how to use digital cameras and software will be primarily through video tutorials and demonstrations. There are a few short articles to read on related topics.

Class Critiques – Each of the photography projects will culminate in a class critique where students will share their images and comments on a Blackboard discussion board. Students will view and comment on their classmates' work, offering feedback including constructive criticism and suggestions for improvement.

Discussion Boards – Students will share ideas, photos, and comments with each other on Blackboard discussion boards as a way to engage with one another and help each other prepare for photography projects.

Writing Assignments – There are a few short writing assignments, which accompany photography projects, to help students learn to express their ideas with words in addition to images.

Other Activities – Students are required to make new photographs for their projects. Please allow or schedule time to shoot for each project. Other learning activities may be assigned, as needed.

#### **PROJECTS**

## **PROJECT 1: Scavenger Hunt | 10 points | Due 9/1**

#### Objectives:

- Students will create new digital images.
- Students will practice the skill of observation.
- Students will practice critical-thinking skills.
- Students will translate visual concepts into photographic images.

- Students will demonstrate the ability to explain and defend their artwork in a class critique, as well as offer constructive criticism to their classmates using language specific to art and photography.

#### Assignment:

Watch the presentation "Introduction to Project 1: Scavenger Hunt" and take the short quiz.

From the list of scavenger hunt items in the presentation, choose 10 to photograph. Each of the 10 photos should focus on illustrating one item on the list and the 10 photos should illustrate 10 *different* items.

Students may use whatever kind of digital camera they choose. Images may be in color and/or black & white. Students are NOT required to edit photos with digital image editing software.

Present a total of ten final digital images in the class critique (Blackboard discussion board). Be prepared to critique your classmates' photographs.

## **PROJECT 2: Alphabetography | 20 points | Due 9/15**

#### Objectives:

- Students will create new digital images.
- Students will practice the skill of observation.
- Students will practice critical-thinking skills.
- Students will translate visual concepts into photographic images.
- Students will apply various techniques of framing and composing to produce a specific visual outcome.
- Students will process and edit digital images using Adobe Lightroom or similar software/app.

- Students will demonstrate the ability to explain and defend their artwork in a class critique, as well as offer constructive criticism to their classmates using language specific to art and photography.

#### Assignment:

Watch the presentation "Introduction to Project 2: Alphabetography" and take the short quiz. Watch the presentation "Digital Photo Workflow" and take the short quiz. Watch the presentation "Using Digital Image Editing Software" and take the short quiz.

Choose a word or phrase with at least eight letters (your name, an emotion, something you like, etc.). Make a separate photograph for each letter in the word without photographing letters. Look for the shapes of letters in nature, architecture, and hand-made objects. Use techniques like cropping, rotating, and zooming in, to frame the shapes of each letter needed.

**Images must be black & white.** Use digital image editing software (like Adobe Lightroom), or an app, to convert images to black & white. Make additional adjustments as needed/desired. Students may use whatever digital image editing software or app they choose. Adobe Lightroom Classic, or the mobile version of Lightroom, is recommended.

Present a total of at least eight final digital images in the class critique (Blackboard discussion board). Be prepared to critique your classmates' photographs.

#### **PROJECT 3: Text & Image | 25 points | Due 9/29**

#### Objectives:

- Students will create new digital images.
- Students will practice critical-thinking skills.
- Students will photographically visualize imagery and ideas expressed in text.
- Students will process and edit digital images using Adobe Lightroom or similar software/app.

- Students will demonstrate the ability to explain and defend their artwork in a class critique, as well as offer constructive criticism to their classmates using language specific to art and photography.

#### Assignment:

Watch the presentation "Introduction to Project 3: Text & Image" and take the short quiz.

Read the short story, "Viewfinder" by Raymond Carver. Think about what the story means and what the author visually describes and doesn't describe. Then read the short analysis on the story.

Make photographs that respond to the short story. Consider making images that literally visualize, or illustrate, the text, like editorial photographs, as well as making images that conceptually visualize the underlying meaning of the story.

Images may be in color and/or black & white. Use Adobe Lightroom (or similar software/app) to process and edit photos as needed/desired.

Present a total of 5-10 final digital images in the class critique (Blackboard discussion board). Be prepared to critique your classmates' photographs.

## **Project 4: Perspective & Persuasion | 35 points | Due 10/20**

#### Objectives:

- Students will practice critical-thinking skills.
- Students will express their photographic ideas through writing.
- Students will photographically visualize an idea, express an opinion on that idea, and attempt to persuade viewers.
- Students will process and edit digital images using Adobe Lightroom or similar software/app.

- Students will demonstrate the ability to explain and defend their artwork in a class critique, as well as offer constructive criticism to their classmates using language specific to art and photography.

#### Assignment:

Watch the presentation "Introduction to Project 4: Perspective & Persuasion" and take the short quiz.

Think of a cause, idea, or issue you feel strongly about. Think about how you can use images to express your specific perspective about an issue. How can you use your images to convince others, or persuade your viewers, to see or understand your perspective?

Write an explanation of your issue, your opinion on the issue, and how you plan to use your photos to persuade your viewers in your favor (minimum of one paragraph, maximum of one page).

Images may be in color and/or black & white. Use Adobe Lightroom (or similar software/app) to process and edit photos as needed/desired.

Present a total of 5-10 final digital images AND your writing assignment in the class critique (Blackboard discussion board). Be prepared to critique your classmates' photographs.

#### **Project 5: Constructed Images | 35 points | Due 11/10**

#### Objectives:

- Students will practice critical-thinking skills.
- Students will express their photographic ideas through writing.
- Students will translate visual concepts into photographic images.
- Students will process and edit digital images using Adobe Lightroom or similar software/app.

- Students will demonstrate the ability to explain and defend their artwork in a class critique, as well as offer constructive criticism to their classmates using language specific to art and photography.

#### Assignment:

Watch the presentation "Introduction to Project 5: Constructed Images" and take the short quiz.

Since the earliest days of photography, artists have been using photographs to construct their own visual reality. Think about what you can make or create for the camera: a fiction, a nonsensical story, a new world. In a climate of fake news, alternative facts, and a longing for escapism, what can you create that doesn't, or couldn't, exist in "real" life? Consider using or making costumes, props, make-up, "actors," building sets or environments on different scales, "special effects." No digital image collaging, re-composing, or manipulation on the computer/mobile device will be used for this project assignment. All the "constructing" will be done FOR the camera.

Write a statement describing or explaining what you created. This could be a short story with characters and actions. This could be a few paragraphs describing a specific scenario or alternate universe. Write a minimum of one paragraph, maximum of one page.

Images may be in color and/or black & white. Use Adobe Lightroom (or similar software/app) to process and edit photos as needed/desired.

Present a total of 5-10 final digital images AND your writing assignment in the class critique (Blackboard discussion board). Be prepared to critique your classmates' photographs.

## **PROJECT 6: Final, Self-Directed Series | 50 points | 12/8**

#### Objectives:

- Students will determine their own project idea/concept/subject matter (agreed upon by the instructor) and how to visually realize their ideas/concepts.

- Students will create a cohesive series of technically and conceptually successful images based their self-directed idea/ concept/subject matter.

- Students will apply the methods and techniques learned in the previous five projects to their final project.

- Students will practice expressing their visual ideas through writing.
- Students will practice critical-thinking skills.
- Students will be able to translate visual concepts into photographic images.
- Students will process and edit digital images using Adobe Lightroom or similar software/app.

- Students will demonstrate the ability to explain and defend their artwork in a class critique, as well as offer constructive criticism to their classmates using language specific to art and photography.

#### Assignment:

Watch the presentation "Introduction to Project 6: Final, Self-Directed Series" and take the short quiz.

Considering the ideas and techniques explored and practiced in class, create a cohesive series of 8-12 digital photographs focused on a specific idea, concept, topic, or subject matter of your choosing. Choose an idea, concept, topic, or subject matter that is meaningful to you.

Write a short project proposal (1-3 paragraphs) describing your project ideas. Post your project proposal on the Blackboard discussion board. Be prepared to discuss yours and your classmates' project proposals.

Watch the presentation "How to Write an Artist Statement" and take the short quiz.

Write an artist statement for your final project (minimum of one paragraph, maximum of one page). Submit a draft to the instructor via email. Submit the final, edited artist statement with your final images.

Images may be in color and/or black & white. Use Adobe Lightroom (or similar software/app) to process and edit photos as needed/desired.

Present a total of 8-12 final digital images AND your artist statement in the class critique (Blackboard discussion board). Be prepared to critique your classmates' photographs.

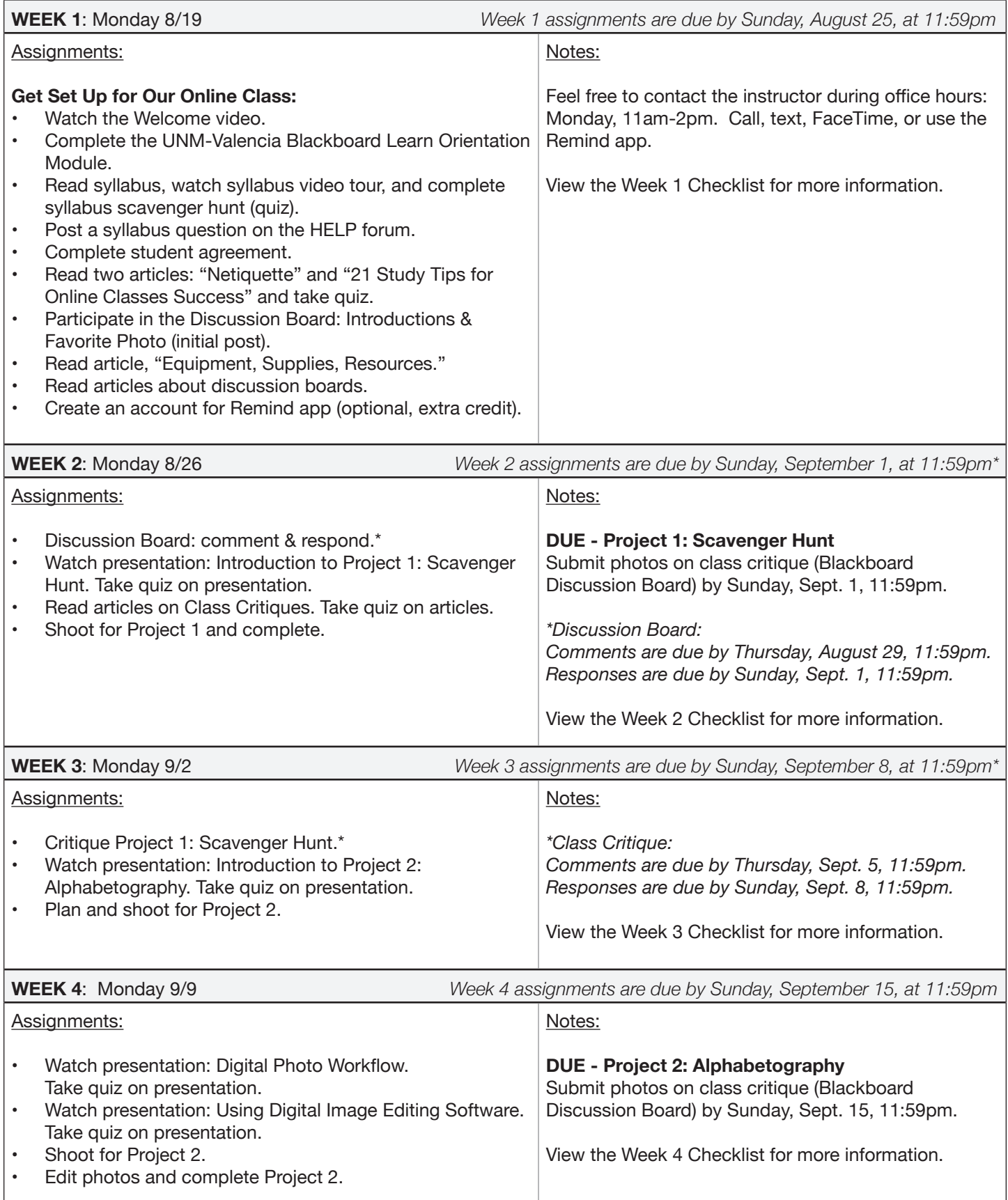

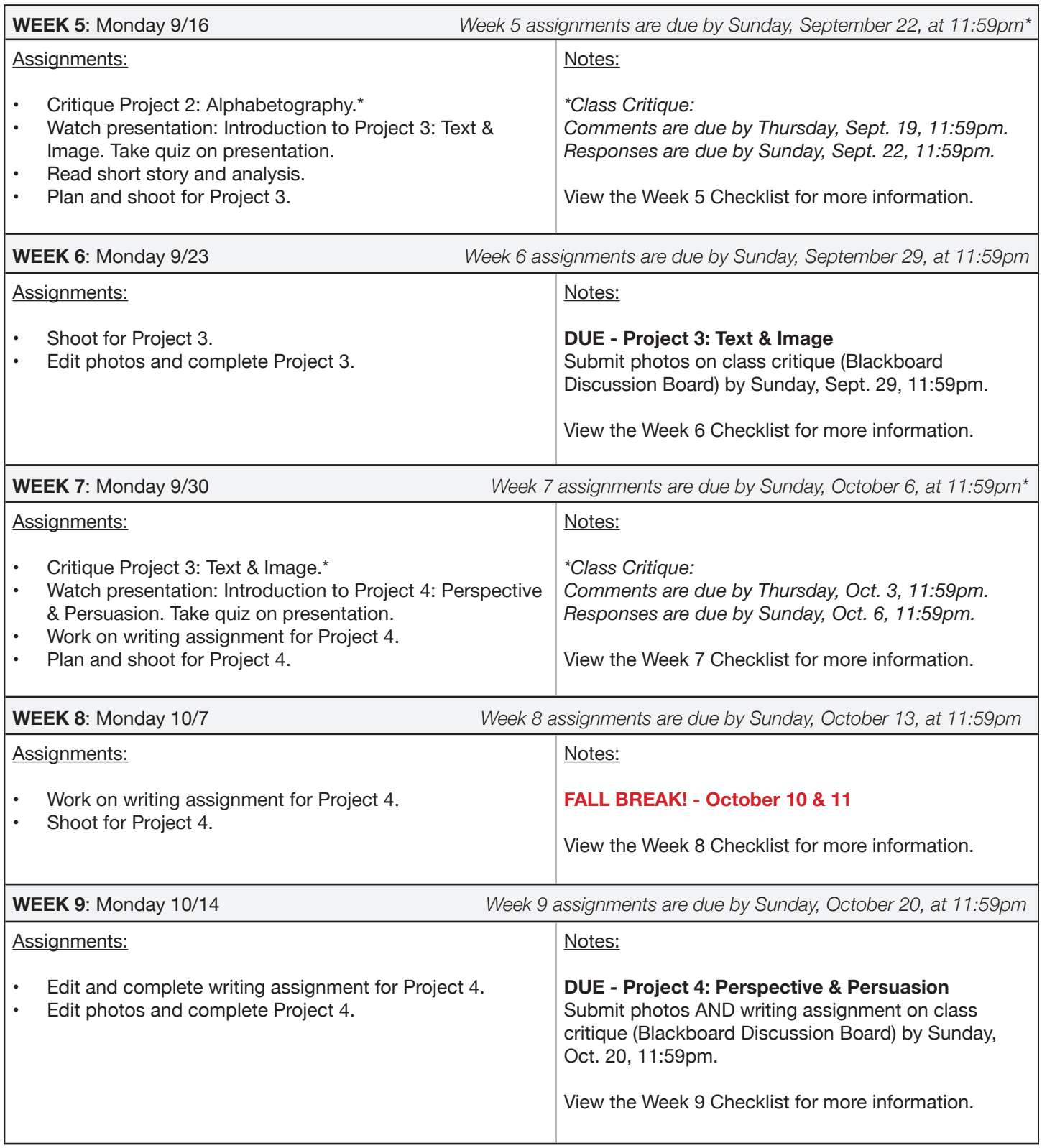

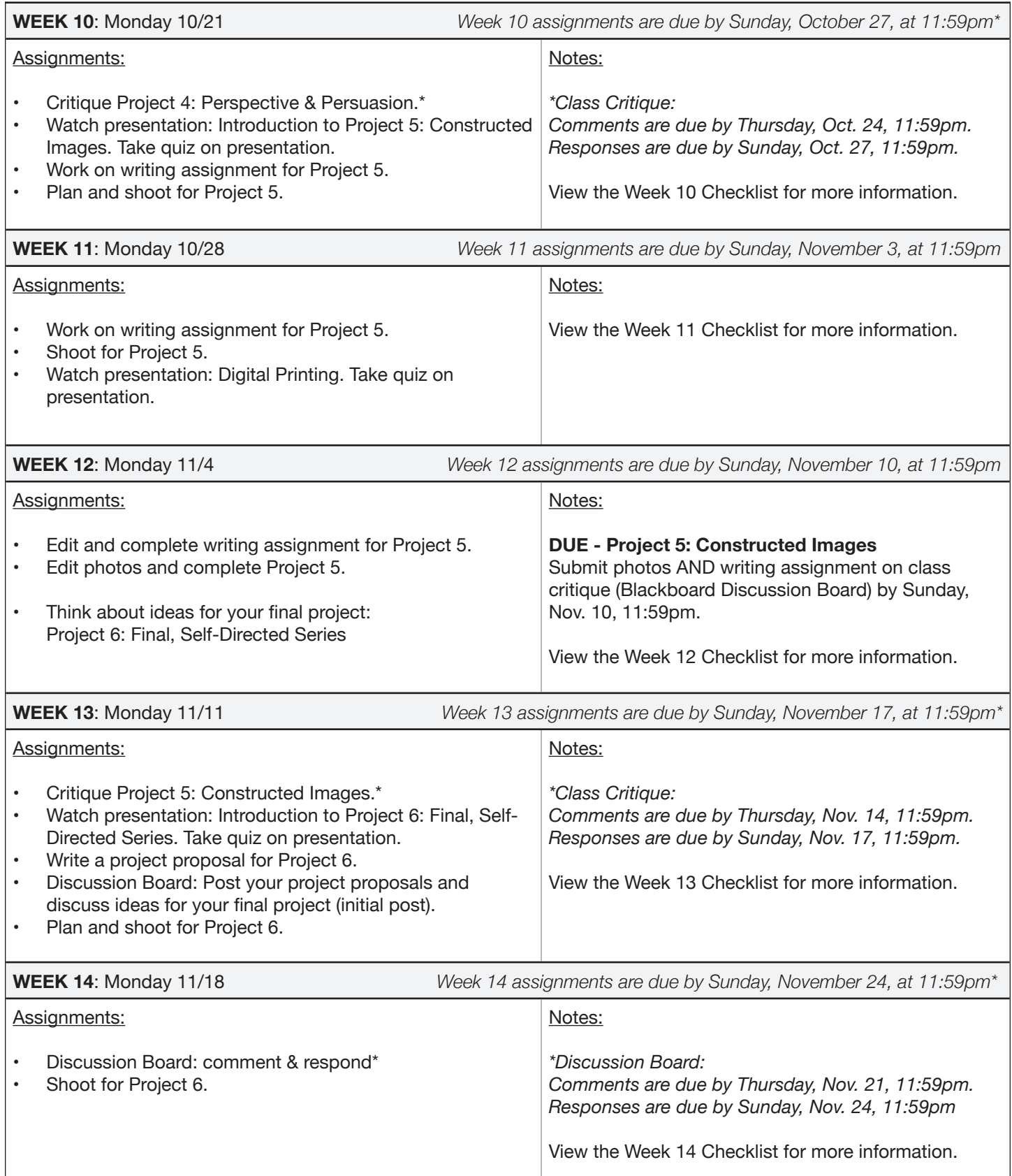

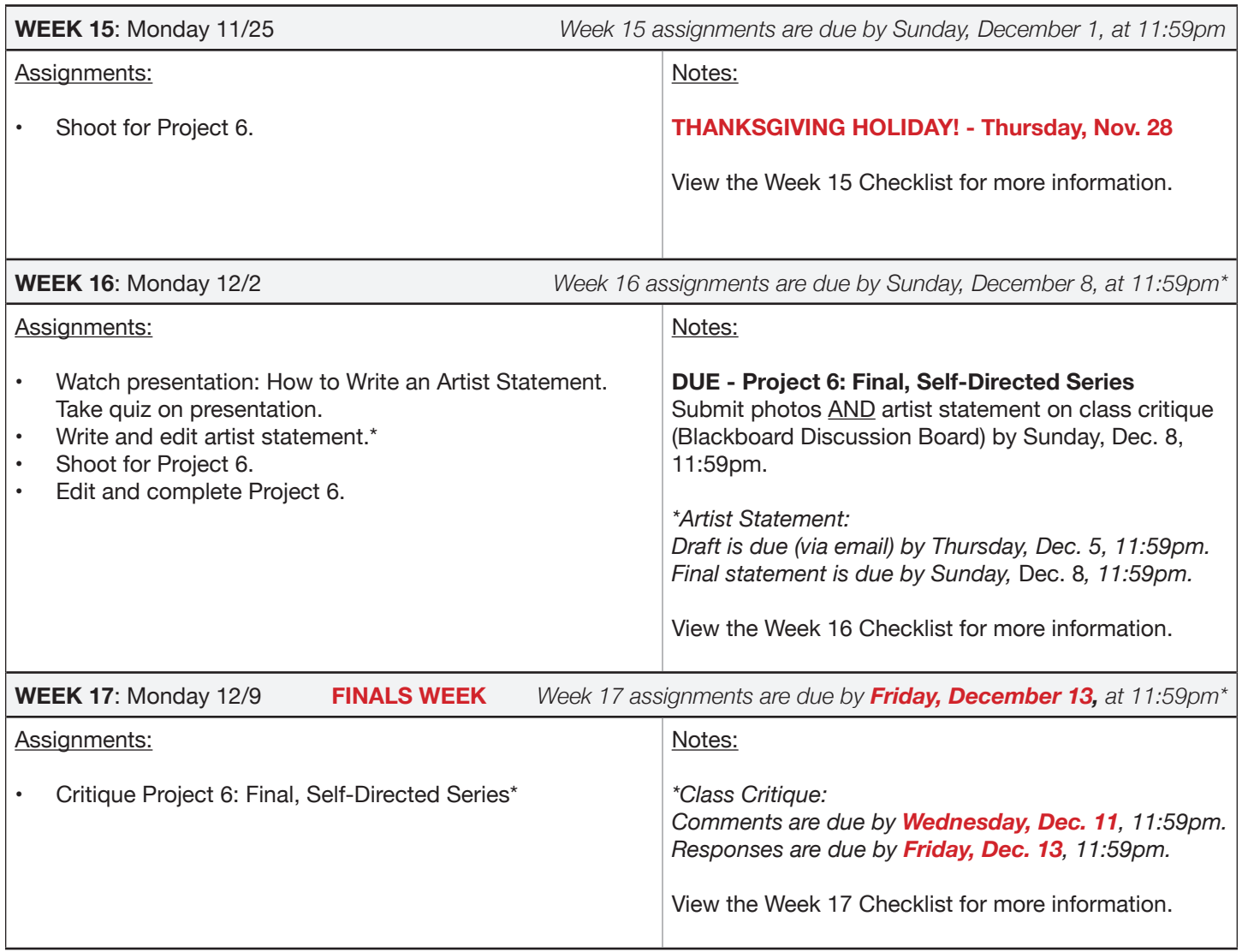